**Yellow Perl Crack Free [Win/Mac]**

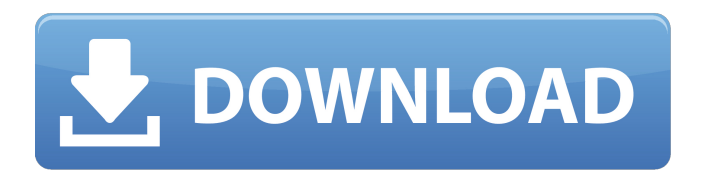

**Yellow Perl Crack + (LifeTime) Activation Code Free**

## Yellow Perl is an application that allows you to run any Perl version 5 script or module without the need of additional third party executables such as Perl interpreter. Yellow Perl is based on a source modification of Perl

interpreter. Yellow Perl does not contains a perl interpreter. It rather links the executable to a perl interpreter in your default system directory. All configuration of Yellow Perl is based on the parameters of Perl interpreter you have choosen. For instance, it can be set to refer to the DLL you want to use to run your scripts, which will be necessary because the Yellow Perl version 5 does not contain a perl interpreter. The

main advantages of Yellow Perl are that it allows you to use Perl scripts and modules on Windows that are not compatible with Microsoft Windows operating systems without problems. Another advantage of Yellow Perl is that it allows you to use version 5 Perl scripts in case you already have a newer version of Perl interpreter already installed on your computer (if you have problems to run older version of Perl scripts you can

download Yellow Perl and run it with a different version). Yellow Perl is a useful application that was designed in order to bring you the version 5 of Perl for Windows. You should have a look at their main features below. Yellow Perl Homepage - Product Features: · Yellow Perl runs under Windows 95/98/ME/NT/2000/XP/Vista and will be distributed with a fully functional Windows shell. · Yellow Perl supports almost all system commands:

#### o list (ls -lah /p/s/cd...) o run (perl /p/s/cd hello.pl) o search (grep) o kill (kill -9) o rename (mv) o copy (cp) o delete (rm) o move (mv) o mkdir (mkdir /p/s/cd...) o pwd (pwd) · YELLOW PERL IS FREE! . YELLOW PERL IS FAST! . YELLOW PERL IS PORTABLE! . YELLOW PERL IS PERL! . YELLOW PERL IS VERY EASY TO USE! · YELLOW PERL IS

RELIABLE! · YELLOW PERL IS UTILITARIAN! · YELLOW PERL IS FUN! · Y

**Yellow Perl Crack+ Serial Number Full Torrent [Mac/Win] 2022**

Yellow Perl's main goal is to bring you a ready to use version 5.0.0 Windows distribution consisting only of core Perl modules and you will not have to bother with compiler toolchains and

unneeded legacy perl modules. Not to mention you will be able to run your CPAN modules and the standalone version of the perl executable you always wanted. Most of Perl code is managed by a Clinkage module that is

responsible for loading and running modules, creating environment variables, and sending generated code to command line. It is called Yellow Perles Main module. On the other hand, blueperl module is responsible for loading modules and other tasks that are specific to blueperl. Blueperl module is loaded as a sub-module and is used to avoid loading of unnecessary modules. In the case you want to use any additional modules, CPAN

modules and or standalone binaries, you just need to add them to the config.ini file located in the directory containing yellowperl.exe. This file is scanned for any module that is needed and added to the list of modules managed by YP. CPAN modules are loaded by YP as well. CPAN modules require two things. First they need to know where are they installed; and second, they need to know the path to 'rt.perl' executable. To

achieve this we have created the yperl.c plugin. This plugin creates an environment variable called 'CPPPATH' with the value of the directory containing your perl module. If you have modules installed in 'c:/foo/perl/bar/baz/quux/m ymod' this plugin will automatically add 'c:/foo/perl/bar/baz/quux' to 'CPPPATH' variable. The file path used to refer to the path to 'rt.perl' executable is something hardcoded inside YP. This is good and allows

you not to worry about where you have your Perl executable installed. There is more to YP that you may learn on its page. Enjoy! What's new yellowperl Version 2.0.0 Oct 5, 2013 New features: All manual pages are now included in the zip file. You will need to use a build of the git version of the website and the chm version of the manual to view them. File: CPAN.pm -- Add a new command to check which version b7e8fdf5c8

The Windows version of Perl was built mainly for two reasons. First, it is a bit nicer to look at, so we took extra time to make it look nicer. It also provides features that are not available in the other versions of Perl. We are especially proud of the Perl 5.8 parsing, which we built into our version of Perl in the first place. Hello. He's not quite right. He is a system service, and all System

## Services run as Local System by default. All other executables are run as Local Service. You can also bind service to specific users if you want to. The only way to really change that is to create a new service using the Control Panel/Services and set the User to Local System. The reason that you can't see your user in the Services menu is that the owner of the service is Local System. Any non-system services will be

owned by your user, and will

## show up on the Services menu. View Posting Rules Dennis GreenRanger Silver Member posted: May. 1, 2011 @ 7:15p mikdblh said: @ Dinesh, Looks like that's done: I just got an email that my renew is done and they sent me a new card. All should be good. Thanks a lot! Hello. He's not quite right. He is a system service, and all System Services run as Local System by default. All other executables are run as Local Service. You can also bind

#### service to specific users if you want to. The only way to really change that is to create a new service using the Control Panel/Services and set the User to Local System. The reason that you can't see your user in the Services menu is that the owner of the service is Local System. Any non-system services will be owned by your user, and will show up on the Services menu. Click to expand... Nice tip. Thx. justakid Member posted: May. 1, 2011 @ 7:30p

GreenRanger said: mikdblh said: @ Dinesh, Looks like that's done: I just got an email that my renew is done and they sent me a new card. All should be good. Thanks a lot! Hello. He's not quite right. He is a system service, and

**What's New In Yellow Perl?**

Description Yellow Perl consists only of core modules. Additionaly, Yellow Perl contains MinGW toolchain and dmake so it is possible to

## compile CPAN modules. Yellow Perl is a useful application that was designed in order to bring you the version 5 of Perl for Windows. The comparison of Yellow Perl vs. perl from cs.hellowell.org \* \* \* Initial release of Yellow Perl, March 17, 2003. Version 0.1 (see CS.hellowell.org) Copyright (c) 2003. PerlPort::YWPProducer Version 1.0 Written by Michael G Schwern Programmed by Michael G Schwern Based on the

## original PerlPort module by David Cantrell \* \* \* This distribution is in the public domain. This distribution is not free software; you can redistribute it and/or modify it under the same terms as Perl itself. [There are also nonfree programs that use Perl; see perl for details.] [There are also non-free programs that use Perl; see perl for details.] [There are also nonfree programs that use Perl; see perl for details.] The core modules of Yellow Perl are:

 $==$  Module name  $==$  $Description == = Module$  $name ==$  Description  $==$ Module name  $==$  $Description == = Module$ name  $===$  Description  $===$ Module name  $==$  $Description == = Module$  $name ==$  Description  $==$ Module name  $==$  $Description == = Module$  $name ==$  Description  $==$ Module name  $===$  $Description == = Module$  $name ==$  Description  $==$ Module name  $==$ 

 $Description == = Module$  $name ==$  Description  $==$ Module name  $==$  $Description == = Module$ name  $===$  Description  $===$ Module name  $==$  $Description == = Module$  $name ==$  Description  $==$ Module name  $==$  $Description == = Module$  $name ==$  Description  $==$ Module name  $==$  $Description == = Module$  $name ==$  Description  $==$ Module name  $==$  $Description == = Module$ 

 $name ==$  Description  $==$ Module name  $==$  $Description == = Module$ name  $===$  Description  $===$ Module name  $===$  $Description == = Module$  $name ==$  Description  $==$ Module name  $==$  $Description == = Module$  $name ==$  Description  $==$ Module name  $===$ Description === Module name  $===$  Description  $===$ Module name  $==$  $Description == = Module$  $name ==$  Description  $==$ 

Module name  $===$  $Description == = Module$ name  $===$  Description  $===$ Module name  $==$  $Description == = Module$  $name ==$  Description  $==$ Module name  $==$  $Description == = Module$  $name ==$  Description  $==$ Module name  $==$ Description === Module  $name ==$  Description  $==$ Module name  $===$  $Description == = Module$  $name ==$ 

**System Requirements:**

## OS: Windows 7, Windows 8 (32/64 bit), Windows 10 Processor: Intel Core i5-7200U 2.5GHZ, Intel Core i7-7500U 3.3GHZ, AMD FX-8320E, AMD Ryzen 3 1300X Memory: 8 GB RAM Graphics: Nvidia GTX 650, AMD R9 270, GTX 970, RX 480 Storage: 19 GB available space Networking: Broadband Internet connection Additional Notes: The game includes the possibility to play the game

# offline,

#### Related links:

<http://www.kiwitravellers2017.com/2022/07/05/realtime-landscaping-architect-crack-free-download/> <https://thebrothers.cl/wp-content/uploads/2022/07/LordPE.pdf> <https://digipal.ps/blog/index.php?entryid=4875> <https://mohacsihasznos.hu/advert/manager-for-clipboard-pro-crack-free-download/> <https://wakelet.com/wake/DJ5AE1Bb9pPqH30Z2C4KW> <https://fairosport.com/net-voice-recorder-crack-activation-code-with-keygen-latest/> <https://npcfmc.com/wp-content/uploads/2022/07/yavgeor.pdf> <https://louispara.com/%movement%/> <https://ajkersebok.com/ez-tool-series-of-utilities-crack-x64/> <https://arseducation.com/wp-content/uploads/2022/07/dawibeth.pdf> <https://melodicomusic.se/wp-content/uploads/2022/07/FrameMaster.pdf> <https://teenmemorywall.com/ipv6subnetcalc-download-x64-updated/> <https://luxvideo.tv/2022/07/04/aburner-crack-free-download/> [https://www.brookfield.k12.ct.us/sites/g/files/vyhlif4196/f/pages/advocacy\\_letter\\_from\\_brookfield\\_pub](https://www.brookfield.k12.ct.us/sites/g/files/vyhlif4196/f/pages/advocacy_letter_from_brookfield_public_schools.pdf) [lic\\_schools.pdf](https://www.brookfield.k12.ct.us/sites/g/files/vyhlif4196/f/pages/advocacy_letter_from_brookfield_public_schools.pdf) <http://epicphotosbyjohn.com/?p=19397> https://rathskellers.com/wp-content/uploads/2022/07/EQuality\_Crack\_Registration\_Code\_X64.pdf [https://educationnews.co.ke/advert/system-center-virtual-machine-manager-2008-2008-r2-and-2008](https://educationnews.co.ke/advert/system-center-virtual-machine-manager-2008-2008-r2-and-2008-r2-sp1-configuration-analyzer-crack-product-key-download-latest-2022/) [-r2-sp1-configuration-analyzer-crack-product-key-download-latest-2022/](https://educationnews.co.ke/advert/system-center-virtual-machine-manager-2008-2008-r2-and-2008-r2-sp1-configuration-analyzer-crack-product-key-download-latest-2022/) <https://doitory.com/wp-content/uploads/2022/07/DOSPRN.pdf> <https://www.reperiohumancapital.com/system/files/webform/IMSpellchecker-XP.pdf> <http://anhhotgirls.com/t2md-1-1-0-free-april-2022/>